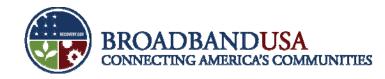

## BTOP Project Reporting: PCC/SBA

### William Maguire, NTIA

BTOP Recipient Post-Award Workshop Chicago, IL June 25, 2010

**BTOP Recipient Post-Award Workshop** 

Made Possible by the Broadband Technology Opportunities Program Funded by the American Recovery and Reinvestment Act of 2009

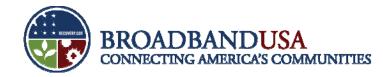

### **Goals and Agenda**

#### Goals

- Identify of Quarter 2 performance reporting forms and process.
- Lessons Learned from Quarter 1 reporting to inform future reporting efforts.
- Provide overview.

#### Agenda

- Lessons Learned from Quarter 1:
  - American Recovery and Reinvestment Act (ARRA) Reporting.
  - Federal Financial Reporting.
- Post-Award Monitoring (PAM) System.
- Quarter 2 Performance Reporting.

**BTOP Recipient Post-Award Workshop** 

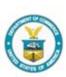

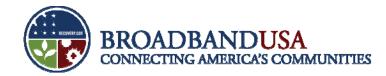

#### Lessons Learned: American Recovery and Reinvestment Act Reporting

- Maintain Current Registrations: DUNS and CCR registrations must remain current and active. CCR registration expires after one year. Register with CCR and renew annually. Renewing the CCR, if it lapses, can take several weeks and prevent the recipient from filing a timely ARRA Report.
  - Maintain current point-of-contact information in CCR. If the recipient's registered point of contact (POC) has left the organization, the recipient may not receive notification that the CCR registration is about to expire.
  - The recipient should check its CCR regularly to ensure that its registration is not about to expire.
  - Refreshing the CCR can take a week or more once the recipient has begun the refresh process.

BTOP Recipient Post-Award Workshop

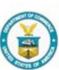

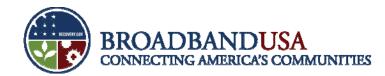

### Lessons Learned: American Recovery and Reinvestment Act Reporting (cont.)

 Jobs Created: Use the Recovery Act methodology for computing the FTE total for jobs created or retained. Report the <u>exact</u> result – do not round figures.

| Total Number of Llour | s Worked and Funded   | w Docovory Act within   | Doporting Quartor |
|-----------------------|-----------------------|-------------------------|-------------------|
|                       | S WULKEU AHU FUHUEU I | JY RECOVELY ACLIVILLIIL |                   |
|                       |                       | J                       | J                 |

= FTE total for report

Quarterly Hours in a Full-Time Schedule (ex. 13 weeks x 40 hrs/week, or 520 hours in a quarter)

- Award Date: Enter the exact date on which the Grants Officer signed the award, from your award documents.
- Award and Project Descriptions: Keep the Award Description short. Clearly and concisely describe the results the recipient intends to achieve.

**BTOP Recipient Post-Award Workshop** 

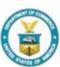

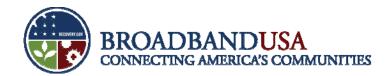

#### Lessons Learned: American Recovery and Reinvestment Act Reporting (cont.)

- Jobs Description: Describe jobs created or retained clearly and simply, and ensure that the number of jobs described is reasonable in light of the FTEs reported.
- Code: Activity code, award code, and funding code must be entered in the appropriate fields.
- Subrecipient Reporting: The subrecipient must correctly link its report to the prime recipient's DUNS number.
- Multiple-Award Reporting: If reporting for more than one award, ensure the information
  presented for each award is related to that award (e.g., avoid copy-and-paste duplication errors).
- Copy Forward Function: Each quarterly ARRA report will need to be linked to the report from the quarter before using the "Copy Forward" function. Please go to <u>http://www.Federalreporting.gov</u> and see *Chapter 10: Copy Forward and Copy Functions* of the User Guide for instructions on the use of this function.

**BTOP Recipient Post-Award Workshop** 

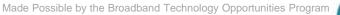

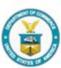

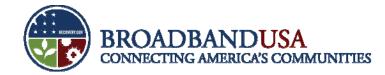

#### **Quarter 2 – ARRA Reporting Timeline**

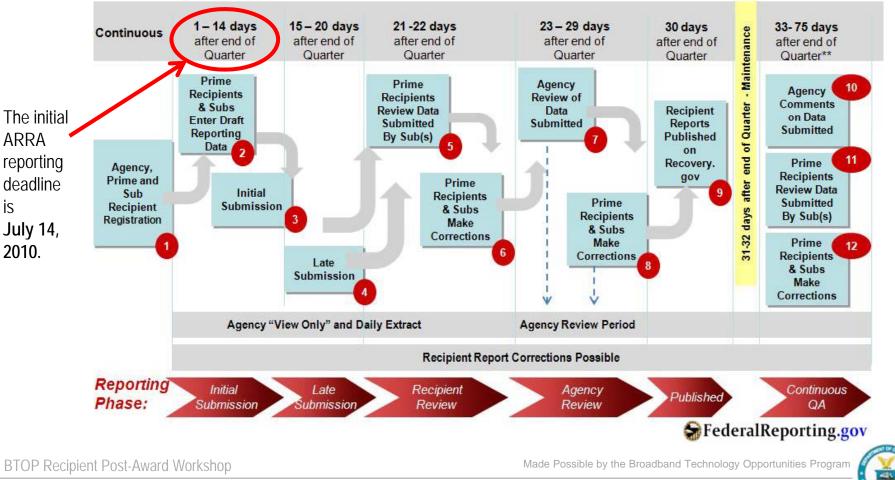

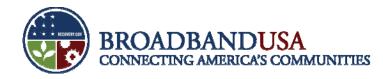

#### **Lessons Learned: Federal Financial Reporting**

- Completeness: Ensure that values are entered into all necessary fields.
  - For example, even if no Federal funds were expended during the quarter, the recipient should still
    make sure to report on Federal funds authorized, total Federal share, unobligated balance of
    Federal funds, total recipient share required, remaining recipient share to be provided.
- Recipient Share: Where noted, please make sure to provide information on the recipient share of expenditures (e.g., match), *not* only the Federal share.
- Project/Grant Period: This is the period of performance stated in your award documents and any amendments that affect your project start/end dates.
- Grantee Webinar: Participate in the webinar for Second Quarter reporting for specific guidance on completing the SF-425.

**BTOP Recipient Post-Award Workshop** 

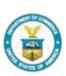

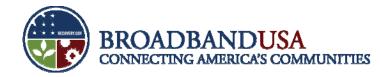

#### In Quarter 2, recipients will use the Post-Award Monitoring System for document submissions

- The Post-Award Monitoring system (PAM) is a new online system for post-award documentation management.
- Screen shots shown in this presentation are illustrative only.
- PAM will allow BTOP recipients to submit post-award reports and documentation to FPOs for review and submission to the respective Grants Office (NIST or NOAA).
- PAM will enable recipients to both download and complete templates for certain reports and forms, as well as attach certain documentation directly for Program Office review.
- All completed and reviewed documentation will remain in PAM; this will provide both the recipient and the program office a central location for all post-award documentation.

BTOP Recipient Post-Award Workshop

June 24 – 25, 2010

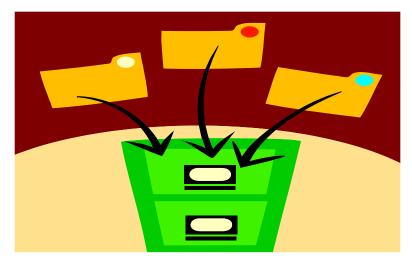

PAM will serve as the single location for all post-award documentation submissions for PCC-SBA recipients.

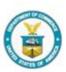

7

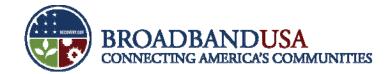

# Recipient begins the process by logging into the PAM system

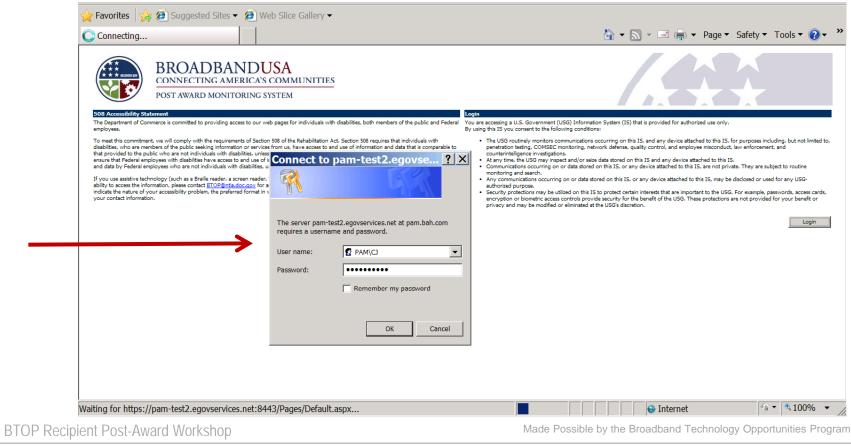

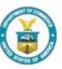

June 24 – 25, 2010

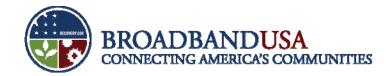

#### The award page provides high-level information on the award

|                         | 💽 🗢 🧭 https                           | ://pam-test2. <b>egovservices.net</b> :8443/_layouts/SignOut                                       | i.aspx                                  |                            | 🗟 🗲 🗙 🗔 Bing                                                     | • •                                          |
|-------------------------|---------------------------------------|----------------------------------------------------------------------------------------------------|-----------------------------------------|----------------------------|------------------------------------------------------------------|----------------------------------------------|
|                         | File Edit View Fa                     | vorites Tools Help                                                                                 |                                         |                            |                                                                  |                                              |
|                         | 🔶 Favorites 🛛 👍 🖉                     | 🕽 Suggested Sites 🔻 🕖 Web Slice Gallery 🔫                                                          |                                         |                            |                                                                  |                                              |
|                         | 🥭 Sign Out: Close B                   | rowser To Comp                                                                                     |                                         |                            | 🏠 🕶 🔝 👻 🖃 🖶 🕶                                                    | Page ▼ Safety ▼ Tools ▼ 🕗 ▼                  |
|                         |                                       |                                                                                                    |                                         |                            |                                                                  | Welcome Msgr. Christine G. Jones, JD マ   🕜 🔺 |
|                         |                                       | ROADBANDUSA                                                                                        |                                         |                            |                                                                  |                                              |
| If uploading            |                                       | NECTING AMERICA'S COMMUNITIES                                                                      |                                         |                            |                                                                  |                                              |
|                         | 9                                     | ort Packages Award Contacts                                                                        |                                         |                            |                                                                  |                                              |
| a new                   | Library                               | Post Award Monitoring > Award Home Page                                                            |                                         |                            |                                                                  |                                              |
| report, the             | View Award Listing<br>Related Links   | • Award                                                                                            | Select Awa                              | rd: NT10BIX5570007 Recover | y Act - ION Upstate New York Rural Bi                            | roadband Initiative                          |
| •                       | ARRA Reporting Portal                 | Create Report Package                                                                              |                                         |                            | ,                                                                |                                              |
| recipient will          | ASAP<br>BTOP Site                     | Award Information<br>Award #: NT10BIX5570007 Recovery /                                            | Act - ION Upstate New York Rural Broadb |                            | Gust Damast Dum                                                  |                                              |
| select the              | GrantsOnline                          | Award #: N11051X557007 Recovery /<br>Award Period: 12/1/2009 - 11/30/2012<br>Project Type: Mapping | Act - TON Opstate New York Rural Broadb | and Initiative             | First Report Due:<br>Final Report Due:<br>Total Federal Funding: | \$0.00                                       |
| "Create                 |                                       | Organization Name: ION Hold Co.,LLC                                                                | New York Rural Broadband Initiative     |                            | Total Non-Federal Funding:                                       | \$9,931,154.00                               |
|                         |                                       | File Inbox                                                                                         |                                         | Alerts                     |                                                                  |                                              |
| Report                  |                                       | No Files found.                                                                                    |                                         | No Alerts found.           |                                                                  |                                              |
| Package"                |                                       | No Active Reports found.                                                                           |                                         |                            |                                                                  |                                              |
| -                       |                                       |                                                                                                    |                                         |                            |                                                                  |                                              |
| button.                 |                                       |                                                                                                    |                                         |                            |                                                                  |                                              |
|                         |                                       |                                                                                                    |                                         |                            |                                                                  |                                              |
|                         |                                       |                                                                                                    |                                         |                            |                                                                  |                                              |
|                         |                                       |                                                                                                    |                                         |                            |                                                                  | <b>•</b>                                     |
|                         | I I I I I I I I I I I I I I I I I I I |                                                                                                    |                                         |                            | S Internet                                                       | ▶                                            |
|                         |                                       |                                                                                                    |                                         |                            |                                                                  |                                              |
| 3TOP Recipient Post-Awa | rd Workshop                           |                                                                                                    | Mad                                     | te Possible by the         | Broadband Technolog                                              | y Opportunities Program                      |

BTO

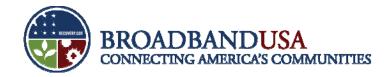

#### On the next screen, the recipient will start to create the "Report Package"

|                                                  | 🚱 🔍 🔻 🥖 http:       | s://pam-test2.egovservices.                                                                                                    | net:8443/_layouts/SignOut.aspx                                     |                                               | 💌 🔒 🗟 🍫 🗙 🗔 Bing                                                 | 8                                            |            |
|--------------------------------------------------|---------------------|----------------------------------------------------------------------------------------------------|--------------------------------------------------------------------|-----------------------------------------------|------------------------------------------------------------------|----------------------------------------------|------------|
|                                                  | File Edit View Fa   | ovorites Tools Help                                                                                                    |                                                                    |                                               |                                                                  |                                              | and        |
|                                                  | 숨 Favorites 🛛 🙀 🎉   | 🎒 Suggested Sites 👻 🏈 V                                                                                                    | /eb Slice Gallery ▼                                                |                                               |                                                                  |                                              | " clicking |
|                                                  | 🜔 Sign Out: Close E | Browser To Comp                                                                                                    |                                                                    |                                               | <b>☆</b> ▼ <b>≥</b> ≠ <b>=</b> ▼                                 | Page ▼ Safety ▼ Tools ▼ 🕐 ▼                  | "Croato    |
| Define the<br>Report<br>Package by<br>specifying |                     | ROADBANDU     NNECTING AMERICA'S C     TAWARD MONITORING SY:     Packages Award Contacts      Post Award Monitoring > Create     Create Report Package     Award Information     Award #:     Award #:     Award#:     Award#:     Award#:     Award#:     Award#:     Award#: | OMMUNITIES<br>STEM<br>Report Package                               | I Upstate New York Rural Broadband Initiative | First Report Due:<br>Final Report Due:<br>Total Federal Funding: | Welcome Msgr. Christine G. Jones, JD ?   (*) | "Create    |
| year, report                                     |                     | Organization Name:<br>Project Title:                                                                                                    | Mapping<br>ION Hold Co.,LLC<br>Recovery Act - ION Upstate New Yorl | k Rural Broadband Initiative                  | Total Non-Federal Funding:                                       | \$9,931,154.00                               |            |
| period, and                                      |                     | Create Report Package<br>Year: 20                                                                                                    |                                                                    |                                               |                                                                  |                                              |            |
| report type                                      |                     | Report Period: NA<br>Report Package Type Aw                                                                                                    |                                                                    | •                                             |                                                                  |                                              |            |
| (PPR, FFR,                                       |                     |                                                                                                    |                                                                    |                                               |                                                                  |                                              |            |
| AAR, or                                          |                     |                                                                                                    |                                                                    |                                               |                                                                  |                                              |            |
|                                                  |                     |                                                                                                    |                                                                    |                                               |                                                                  |                                              |            |
| Other).                                          |                     |                                                                                                    |                                                                    |                                               |                                                                  |                                              |            |
|                                                  |                     |                                                                                                    |                                                                    |                                               |                                                                  |                                              |            |
|                                                  | •                   |                                                                                                    |                                                                    |                                               |                                                                  |                                              |            |
|                                                  | Done                |                                                                                                    |                                                                    |                                               | 🗔 😌 Internet                                                     | ≪≙ ▼ € 100% ▼                                | 1          |
| BTOP Recipient Po                                | st-Award Worl       | kshop                                                                                                    |                                                                    | Made                                          | Possible by the Broadband Tec                                    | hnology Opportunities Pro                    | ogram      |

Funded by the American Recovery and Reinvestment Act of 2009

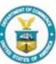

"

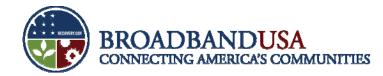

#### The recipient will complete the forms offline and upload the completed forms to PAM

|                                                                                                    | 🔽 🔒 😔 🗲 🗙 🔁 Bing                                                                                                    | <b>₽</b> -      |
|----------------------------------------------------------------------------------------------------|----------------------------------------------------------------------------------------------------|-----------------|
| File Edit View Favorites Tools Help                                                                                                    |                                                                                                    |                 |
| 🖕 Favorites 🛛 🖕 🍘 Suggested Sites ▼ 🖉 Web Slice Gallery ▼                                                                                                    |                                                                                                    |                 |
| 😥 Sign Out: Close Browser To Comp                                                                                                    | 🟠 🕶 🔝 👻 🖃 幈 👻 Page 👻 Safety 👻 Tools                                                                                           | • 🕐 • »         |
|                                                                                                    | Welcome Msgr. Christine G. Jones,                                                                                             | , JD ⊽   🕜 🔺    |
| BROADBANDUSA<br>CONNECTING AMERICA'S COMMUNITIES                                                                                                    |                                                                                                    |                 |
| POST AWARD MONITORING SYSTEM                                                                                                    |                                                                                                    |                 |
| Award Home Page Report Packages Award Contacts                                                                                                    |                                                                                                    |                 |
| Library Post Award Monitoring > Add New File<br>View Award Listing<br>Related Links                                                                                                    |                                                                                                    | _               |
| ARRA Reporting Portal<br>ARRA Website<br>ASAP ///////////////////////////////////                                                                                                    | Cancel                                                                                                    | pload           |
| Award Information BTOP Site GrantsOnine Award #: NT10BIXS570007 Recovery Act - ION Upstate New York Rural Broadband Ini Award Period: 12/1/2009 - 11/30/2012 Project Type: Mapping Organization Name: ION Hold Co.,LLC Project Title: Recovery Act - ION Upstate New York Rural Broadband Initiative | itiative First Report Due:<br>Final Report Due:<br>Total Federal Funding: \$0.00<br>Total Non-Federal Funding: \$9,931,154.00 |                 |
| Report Package Information<br>Status: New<br>Report Package Name: 1-2010: Award Action Request                                                                                                    |                                                                                                    |                 |
| File Type: Attachment                                                                                                    |                                                                                                    |                 |
| File: Browse                                                                                                    |                                                                                                    |                 |
|                                                                                                    |                                                                                                    |                 |
|                                                                                                    |                                                                                                    | •               |
| Done                                                                                                    | 🔹 🗣 Internet                                                                                                    | 100% 🔻 //       |
| nt Post-Award Workshop                                                                                                    | Made Possible by the Broadband Technology Oppor                                                                               | tunities Progra |

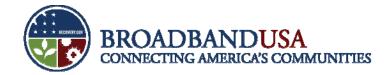

## Once documents are uploaded, the recipient can review the uploads and select "Submit"

| BROADBANDUSA<br>CONNECTING AMERICA'S COMMUNITIES<br>POST AWARD MONITORING SYSTEM         Award Home Page       Report Package         Award Justing<br>Related Links       Award Contacts         Etbrary<br>Yew Award Listing<br>Related Links       Post Award Monitoring > Report Packages         ARRA Reporting Fortal<br>ARRA Website<br>ASAP<br>BTOP Size<br>GrantsOfine       Post Award Information<br>Award #: MT10BIX5570007 Recovery Act - ION Upstate New York Rural Broadband Initiative<br>Final Report Duc:<br>Final Report Duc:                                                                                                    | Page ▼ Safety ▼ Tools ▼ ?<br>Welcome Megr. Christine G. Jones, JD ♡ |
|----------------------------------------------------------------------------------------------------|---------------------------------------------------------------------|
| Sign Out: Close Browser To Comp     Sign Out: Close Browser To Comp     Sign Out: Close Browser To Comp     Sign Out: Close Browser To Comp     Sign Out: Close Browser To Comp     Sign Out: Close Browser To Comp     Sign Out: Close Browser To Comp     Sign Out: Close Browser To Comp     Sign Out: Close Browser To Comp     Sign Out: Close Browser To Comp     Browser To Comp     Browser To Comp     Browser To Comp     Sign Out: Close Browser To Comp     Browser To Comp     Browser To Comp     Browser To Comp     Browser To Comp     Browser To Comp     Browser To Comp     Browser To Comp     Browser To Comp     Browser To Comp     Browser To Comp     Browser To Comp     Browser To Comp        Browser To Comp <td>Welcome Megr. Christine G. Jones, JD <math>\heartsuit</math>   🕜</td>                                                                                                    | Welcome Megr. Christine G. Jones, JD $\heartsuit$   🕜               |
| BROADBANDUSA<br>CONNECTING AMERICA'S COMMUNITIES<br>POST AWARD MONITORING SYSTEM         ward Home Page       Report Packages         hvard Home Page       Award Contacts         brary<br>lever Award Listing<br>clated Links       Post Award Contacts         ARRA Report Package       Select Award: INTIOBIXS570007 Recovery Act - ION Upstate New York Rural         ARRA Website<br>ASAP<br>grow Site<br>GrantSonine       Mittages         Award Brindon<br>Award #:       Mittabits5570007 Recovery Act - ION Upstate New York Rural Broadband Initiative<br>Hist Report Due:<br>Final Report Due:                                                                                                    | Welcome Megr. Christine G. Jones, JD $\heartsuit$   🕜               |
| Ward Home Page       Report Packages         Ward Home Page       Post Award Contacts         Brary<br>ever Award Listing<br>elated Links       Post Award Contacts         Post Award Listing<br>elated Links       Post Award Monitoring > Report Packages         Post Award Listing<br>elated Links       Post Award Contacts         Post Award Listing<br>elated Links       Post Award Contacts         Post Award Listing<br>elated Links       Post Award Monitoring > Report Packages         Post Award Listing<br>elated Links       Post Award Monitoring > Report Packages         Post Award Listing<br>elated Links       Post Award Monitoring > Report Packages         Post Award Listing<br>elated Links       Post Award Monitoring > Report Packages         Post Award Listing<br>elated Links       Post Award Monitoring > Report Package         Post Award Pictod:       NT10BIXS570007 Recovery Act - ION Upstate New York Rural Broadband Initiative         Pirst Report Due:<br>final Report Due:       First Report Due:<br>final Report Due:                                                                                                    | Welcome Megr. Christine G. Jones, JD $\heartsuit$   🕜               |
| CONNECTING AMERICA'S COMMUNITIES<br>POST AWARD MONITORING SYSTEM<br>ward Home Page Report Packages Award Contacts<br>Post Award Listing<br>Jated Link<br>RARA Report Package Select Award: INTIDBIXS570007 Recovery Act - ION Upstate New York Rural<br>RARA Website<br>Stop Site<br>Grantboline Minitoring - Report Package<br>Mward Information<br>Award Information<br>Award Information<br>Award Site IntidBixS570007 Recovery Act - ION Upstate New York Rural Broadband Initiative First Report Due:<br>Final Report Due:                                                                                                    | roadband Initiative                                                 |
| ARRA Report Package Select Award: NT10BIX5570007 Recovery Act - ION Upstate New York Rural ARRA Vebsite ASAP ASAP ASAP Award Information Award #: NT10BIX5570007 Recovery Act - ION Upstate New York Rural Broadband Initiative First Report Due: Final Report Due: Final Report Due: Fina | roadband Initiative                                                 |
| Iated Links     Report Package     Select Award:     NT10BIX5570007 Recovery Act - ION Upstate New York Rural       RRA Report Package     Create Keport Package     Award Information       Award Jinformation     Award #:     NT10BIX5570007 Recovery Act - ION Upstate New York Rural       For Site     Award #:     NT10BIX5570007 Recovery Act - ION Upstate New York Rural       First Report Due:     First Report Due:       Final Report Due:     Final Report Due:                                                                                                    | roadband Initiative                                                 |
| RRA Reporting Portal<br>RRA Website<br>SAP<br>OP Site<br>antionline<br>Award #: NT10BIX5570007 Recovery Act - ION Upstate New York Rural Broadband Initiative<br>First Report Due:<br>First Report Due:<br>Final Report Due:                                                                                                    | roadband Initiative                                                 |
| Award Information  Award #: NT10BIX5570007 Recovery Act - ION Upstate New York Rural Broadband Initiative First Report Due:  rantsOnline Award Period: 12/1/2009 - 11/30/2012 Final Report Due:                                                                                                    | Delete Add File Submit                                              |
| IDP Site         Award #:         NTIDBIX5570007 Recovery Act - ION Upstate New York Rural Broadband Initiative         First Report Due:           rantsOnine         Award Period:         12/1/2009 - 11/30/2012         Final Report Due:                                                                                                    |                                                                     |
| Project Type: Mapping Total Federal Funding:<br>Organization Name: ION Hold Co.,LLC Total Non-Federal Funding:<br>Project Title: Recovery Act - ION Upstate New York Rural Broadband Initiative                                                                                                    | \$0.00<br>\$9,931,154.00                                            |
| Report Package Informat Report Package Name: 1-2010: Award Action Reques Status: New Template: 1-2010: Award Action Request Template                                                                                                    | Active Report: 🗹                                                    |
| Files                                                                                                    |                                                                     |
| Show Previous File Versions Date Added Added By File Name Type                                                                                                    | Source                                                              |
| Construction     Construction     C      |                                                                     |

BTOP Recipient Post-Award Workshop

Made Possible by the Broadband Technology Opportunities Program

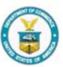

June 24 – 25, 2010

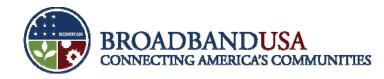

#### **Goals of Quarterly Performance Reporting**

- Ensure that project is being implemented as described in the award documents.
- Monitor project progress and timeliness.
- Track and ensure compliance with BTOP requirements.
- Facilitate transparency in use of Recovery Act funding.
- Provide opportunity for recipients to highlight BTOP project accomplishments.
- Identify potential areas for technical assistance.

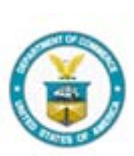

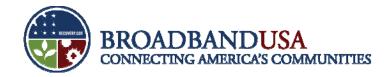

#### **Importance of Narrative Questions**

- Value of meaningful responses to narrative questions:
  - Support the Administration's dedication to transparency and openness in government reporting.
  - Ensure public understanding of Recovery Act funding.
  - Highlight how Recovery Act funding is changing lives, stimulating the economy, and impacting communities.
- PCC and SBA projects Quarterly Performance Report narratives:

Project Indicators (This Quarter)

1. Please describe significant project accomplishments during this quarter (150 words or less).

**BTOP Recipient Post-Award Workshop** 

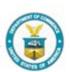

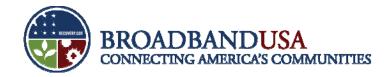

#### **Performance Report Improvements**

- The Quarterly Performance Report builds on the Baseline Report format, and incorporates recipient feedback to provide more thorough and robust reporting instructions.
- Data elements clarified in Quarterly Performance Report:
  - PCCs established vs. PCCs improved.
  - Workstations installed vs. workstations upgraded.
  - Outreach vs. Awareness.

BTOP Recipient Post-Award Workshop

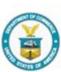

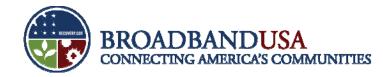

### **Noteworthy Calculations**

- Calculating the Number of Training Hours per Program (PCC):
  - Length of program should be provided on an hourly basis.
  - Calculated by multiplying the number of hours for each program by the number of participants.
- Calculating the Number of New Subscribers (SBA):
  - Indicate the number of new broadband subscriptions in the identified area since the start of your project.
  - A new subscriber is defined as a household or business that did not subscribe to broadband prior to the start of your project.
  - Methods for calculating the number of subscribers may include use of broadband provider statistics, surveys, interviews, campaign attendance records, or any other measurable data collection method.

**BTOP Recipient Post-Award Workshop** 

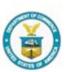

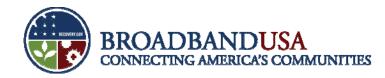

# Report format designed to gather data on unique aspects of your project

#### SBA Quarterly Performance Report

4a. In the chart below, please provide the requested information on your BTOP grant-funded SBA activities. Please also provide a short description of the activity (100 words or less). Unless otherwise indicated in the instructions, figures should be reported cumulatively from award inception to the end of the most recent reporting quarter.

| Name of the SBA<br>Activity | Location of SBA<br>Activity | Description of<br>Activity<br>(100 words or less) | Size of<br>Target<br>Audience | Actual<br>Number of<br>Participants | New<br>Subscribers<br>(Households<br>and/or<br>Businesses) |
|-----------------------------|-----------------------------|---------------------------------------------------|-------------------------------|-------------------------------------|------------------------------------------------------------|
|                             |                             |                                                   |                               |                                     |                                                            |

#### PCC Quarterly Performance Report

| 5. Training Programs. In t | the chart below, please descril | be the training programs pro | vided at each of your BTOP- |
|----------------------------|---------------------------------|------------------------------|-----------------------------|
| funded PCCs.               |                                 |                              |                             |
|                            |                                 |                              |                             |

| Name of Training Program | Length of Program (per<br>hour basis) | Number of Participants<br>per Program | Number of Training Hours<br>per Program |  |
|--------------------------|---------------------------------------|---------------------------------------|-----------------------------------------|--|
|                          |                                       |                                       |                                         |  |

BTOP Recipient Post-Award Workshop

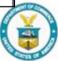

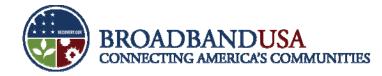

### **Budget Reporting**

- Activity-based expenditure section of the Quarterly Performance Report directs recipients to report on:
  - 1. Budget for the entire project.
  - 2. Actual budget figures from project inception through end of the current reporting period.
  - 3. Anticipated actuals from project inception through end of the *next* reporting period.

| Budget              | for Entire Proje     | ect                         |                            | Ad |                | n Project Incep<br>urrent Reporti |                  | Inceptio       | ed Actuals from<br>n through End<br>Reporting Perio | of Next          |
|---------------------|----------------------|-----------------------------|----------------------------|----|----------------|-----------------------------------|------------------|----------------|-----------------------------------------------------|------------------|
| COST CLASSIFICATION | Total Cost<br>(plan) | Matching<br>Funds<br>(plan) | Federal<br>Funds<br>(plan) |    | Total<br>Costs | Matching<br>Funds                 | Federal<br>Funds | Total<br>Costs | Matching<br>Funds                                   | Federal<br>Funds |
| a. Personnel        | \$0                  | \$0                         | \$0                        |    | \$0            | \$0                               | \$0              | \$0            | \$0                                                 | \$0              |
| b. Fringe Benefits  | \$0                  | \$0                         | \$0                        |    | \$0            | \$0                               | \$0              | \$0            | \$0                                                 | \$0              |
| c. Travel           | \$0                  | \$0                         | \$0                        |    | \$0            | \$0                               | \$0              | \$0            | \$0                                                 | \$0              |

**BTOP Recipient Post-Award Workshop** 

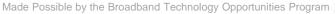

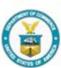

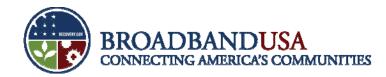

# Quarterly Performance Reports identify potential areas for Technical Assistance

- NTIA will rely on information provided in Performance Reports to ensure recipients have access to necessary programmatic support.
- Information provided in the Performance Report will be used in webinars, conference calls, and specialized assistance for recipients.

3. Please describe any challenges or issues faced during this past quarter in achieving planned progress against the project milestones listed above. In particular, please identify any areas or issues where technical assistance from the BTOP program may be useful (150 words or less).

**BTOP Recipient Post-Award Workshop** 

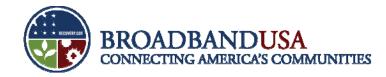

### **Reminder: Reporting Requirements**

- BTOP recipients are required to submit the following reports each calendar quarter:
  - ARRA Report
  - Financial Report (SF-425)

- Performance Progress Report
- Baseline Report (first award quarter only)

| Quarter 1 | January 1 – March 31 | Quarter 3 | July 1 – September 30    |
|-----------|----------------------|-----------|--------------------------|
| Quarter 2 | April 1 – June 30    | Quarter 4 | October 31 – December 31 |

| Report Type                                            | Reporting Deadline                                                                | Where to Submit?         |
|--------------------------------------------------------|-----------------------------------------------------------------------------------|--------------------------|
| ARRA Report                                            | 10 <sup>th</sup> day after end of the quarter (2Q10 deadline extended to July 14) | FederalReporting.gov     |
| Financial Report (SF-425)                              | 30 <sup>th</sup> day after end of the quarter                                     | Grants Office            |
| BTOP-Specific Quarterly<br>Performance Progress Report | 30 <sup>th</sup> day after end of the quarter                                     | NTIA BTOP Program Office |
| BTOP-Specific Baseline Report                          | 30 <sup>th</sup> day after end of the first full award quarter only               | NTIA BTOP Program Office |

BTOP Recipient Post-Award Workshop

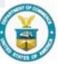

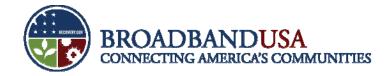

#### **Questions?**

BTOP Recipient Post-Award Workshop

Made Possible by the Broadband Technology Opportunities Program

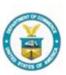

Funded by the American Recovery and Reinvestment Act of 2009

June 24 – 25, 2010

21